## **ACTIVIDADES SEMANA DEL 30 DE JULIO AL 6 DE AGOSTO**

## **ACTIVIDAD FUNDAMENTOS**

Realizar las actividades en el cuaderno, con su respectivo enunciado, luego súbalas a la plataforma MOODLE.

- 1. Los shield que integran una pantalla, además suelen venir con un conjunto de pulsadores (como mínimo cuatro para hacer la función de cursores por la pantalla y poder navegar por los menús, además de otro botón más de control, para seleccionar la opción elegida), explique cómo funciona la transmisión de datos si utiliza solo el pin A0.
- 2. Realice un cuadro comparativo completo entre las pantallas LCD, Oled ,TFT, displays siete segmentos y las matrices de leds, determinando características de voltaje, trabajo y aplicabilidad.
- 3. Realice un mapa mental referente a las tarjetas SD.

## **ACTIVIDAD DE TALLER**

Realizar el siguiente montaje en Tinkercad, tomar pantallazo donde aparezca el nombre del realizador del circuito. Subir un documento PDF al aula. Compartir el link del circuito. Recuerde el pantallazo debe tener el nombre completo del estudiante. Tener en cuenta que para dejar el link en Tinkercad debe compartir el archivo, tal como se ha visto en clase.

El programa debe tener una pantalla lcd, tres pulsadores y un diodo RGB con sus respectivas resistencias de seguridad, en la cual debe para iniciar debe aparecer su nombre completo, y cada vez que accione un pulsador se active un color y así mismo aparezca el nombre del color que se enciende en la LCD.

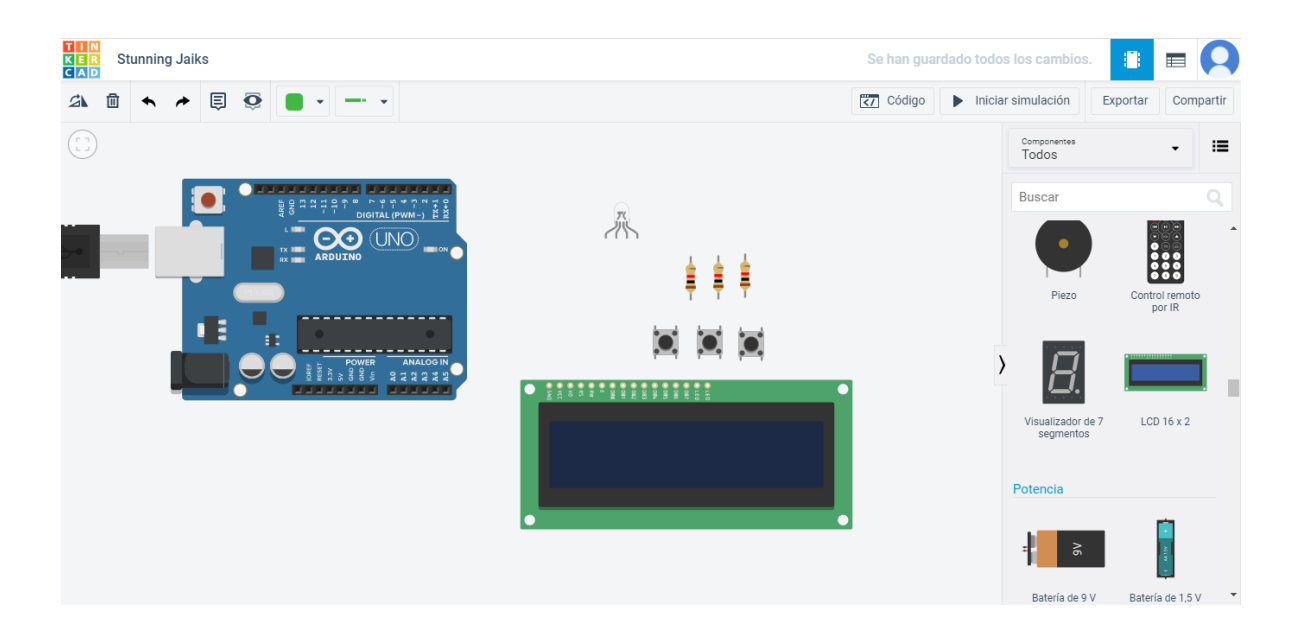

## **ACTIVIDAD DE DIBUJO TÉCNICO**

Elaborar la plancha en una hoja DIN A3, utilizando los dos lápices, uno medio (HB o #2) para la figura y vistas, y uno duro (2H o 4H) para los trazos suaves que deben permanecer en la plancha. Usar el compás. Respetar las medidas propuestas. Marcar en mayúscula con letra técnica, marcando todos los espacios del rótulo. Recordar la importancia de la letra técnica en el dibujo técnico. Tomar una buena imagen, clara y adecuada, subirla en un documento PDF al aula.

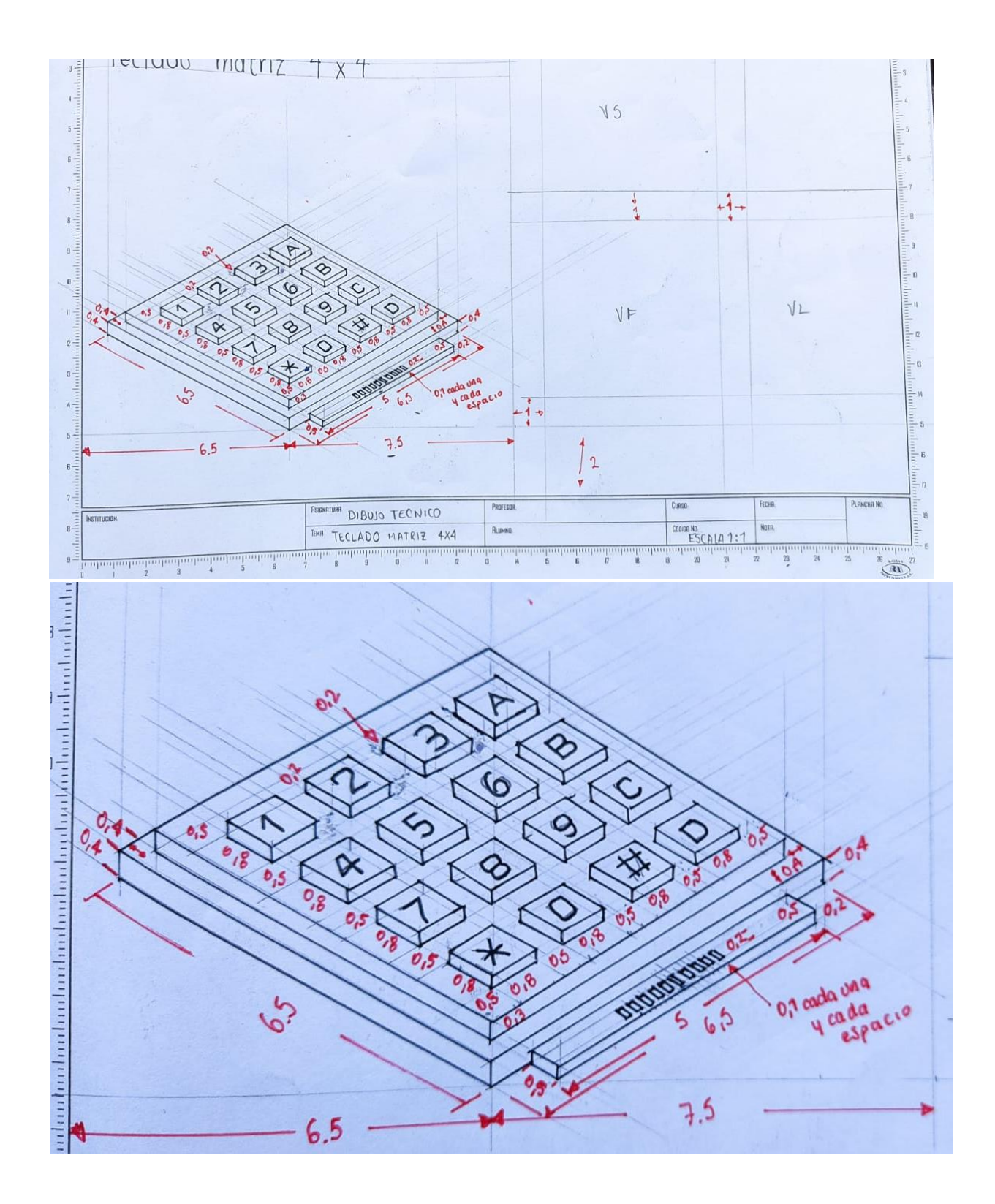

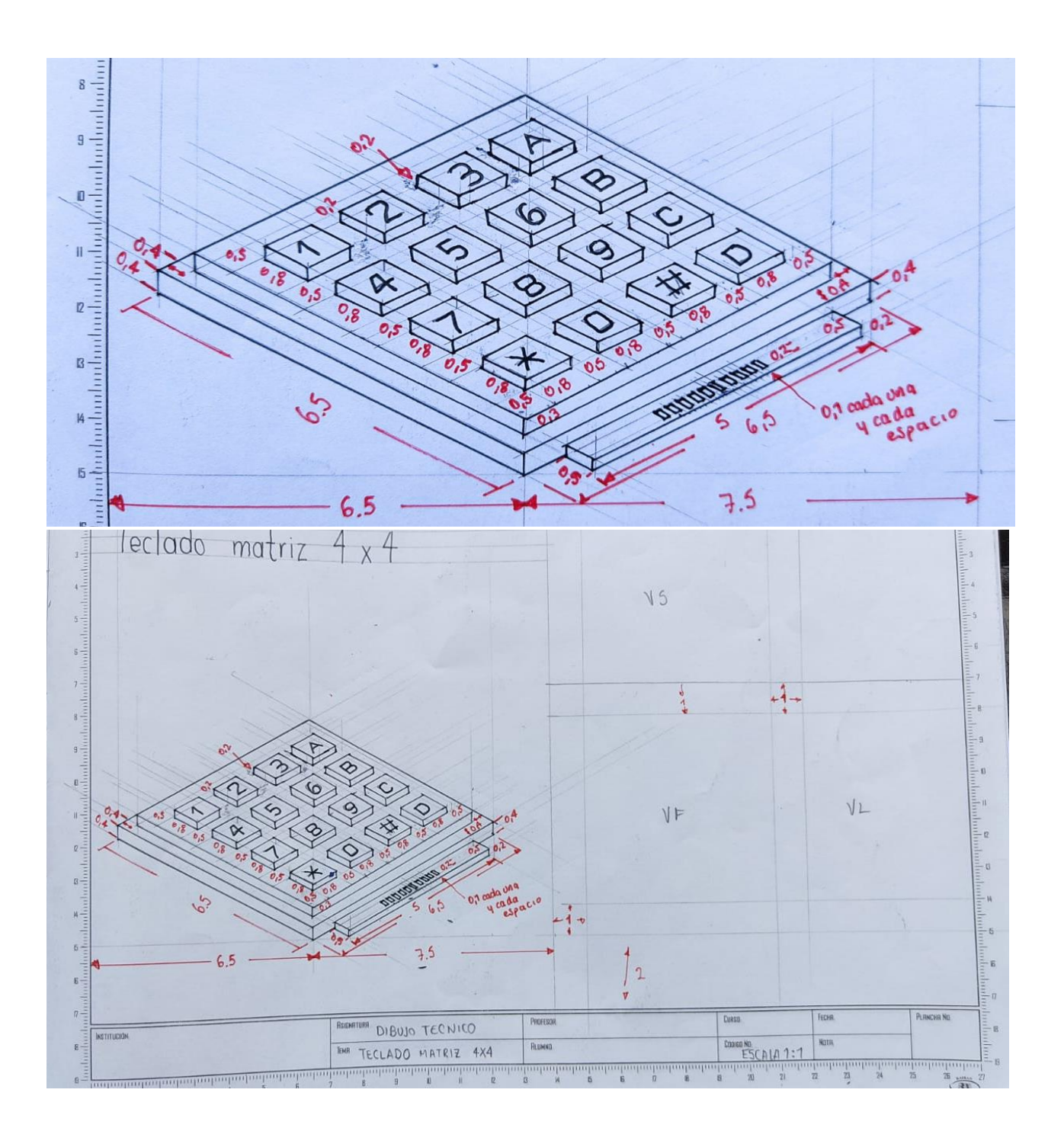

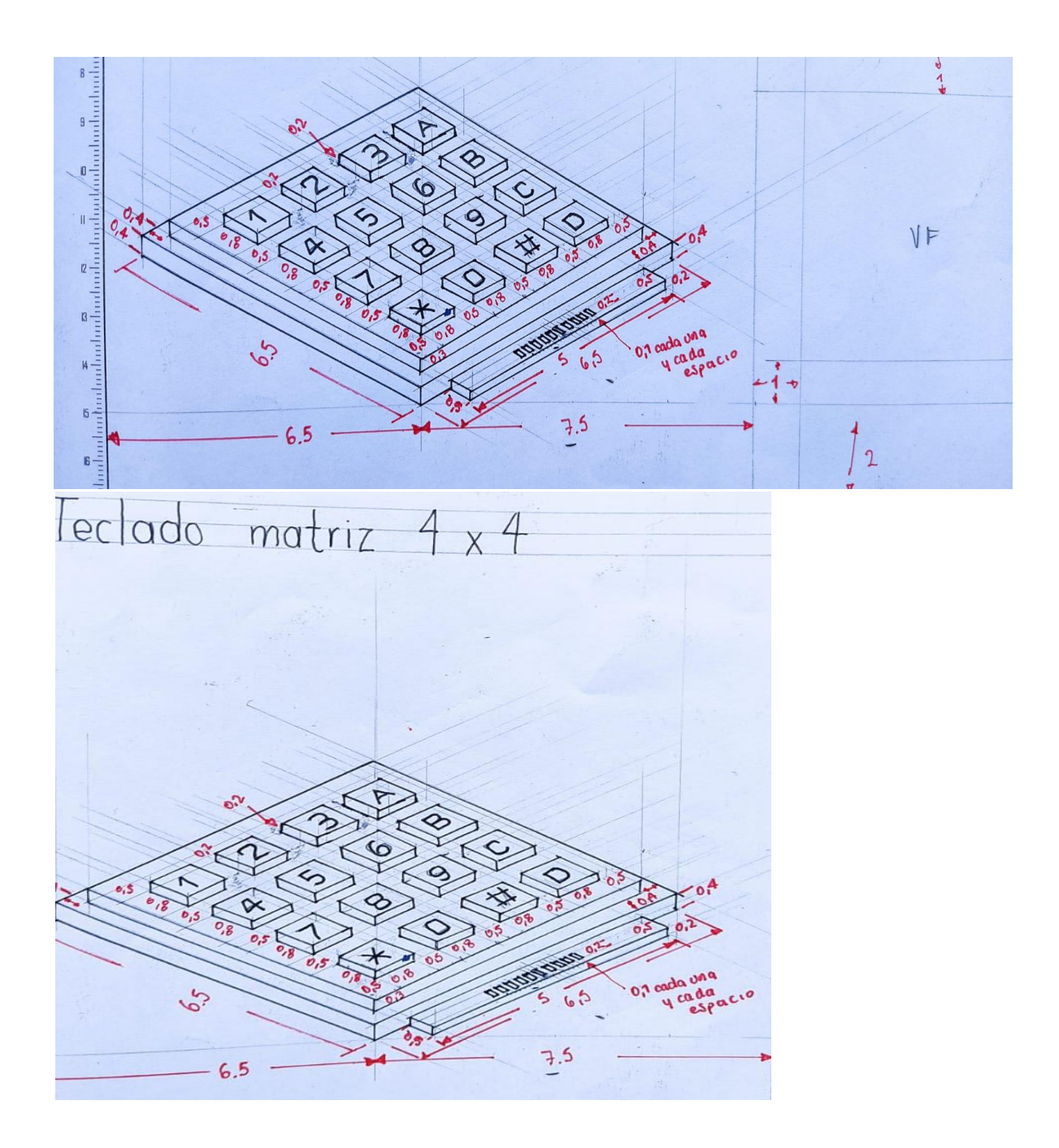

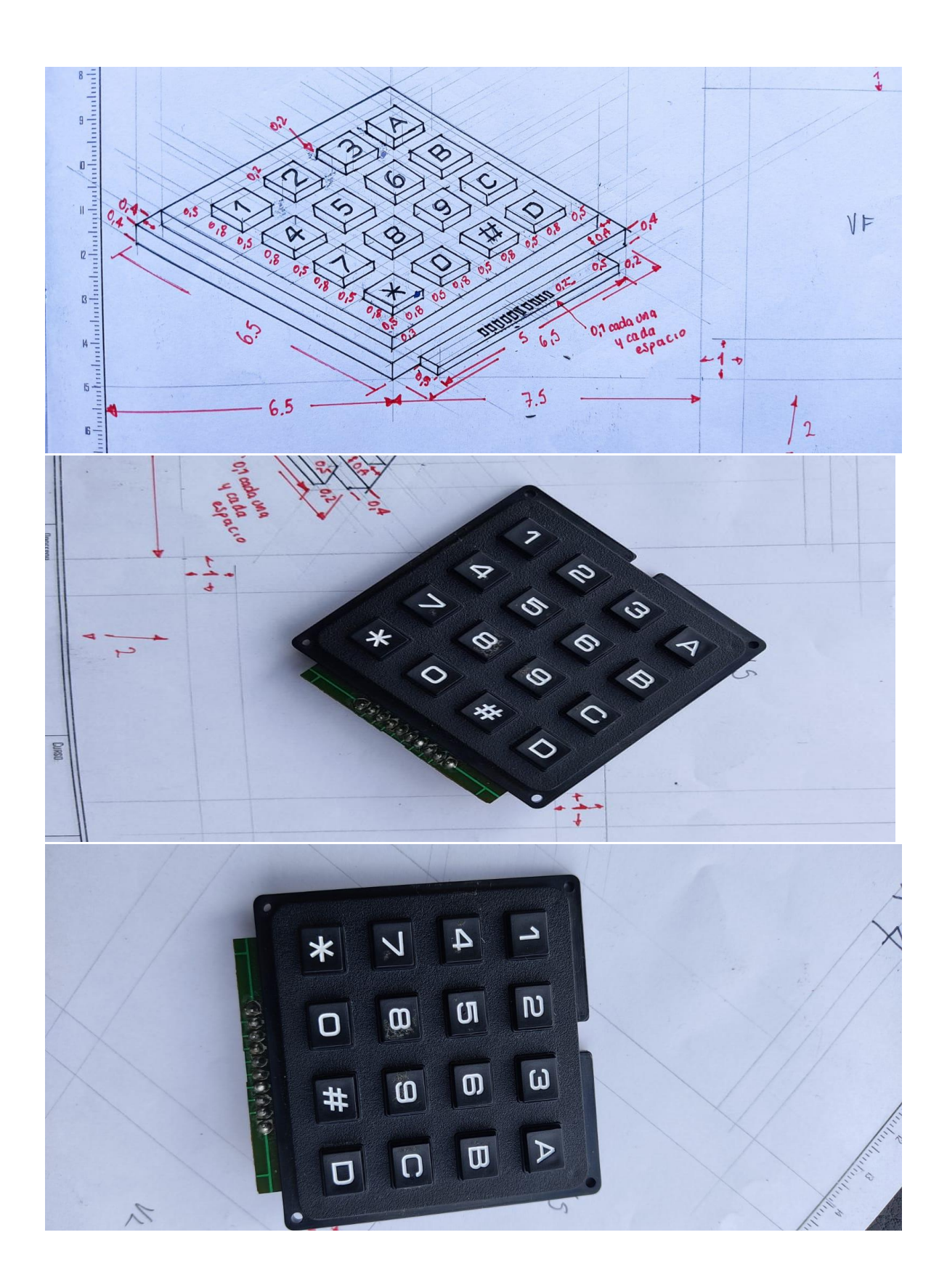